#### CS 181AG Lecture 10

# Prefix Lookup Cont. + Intro to Packet Classification

Arthi Padmanabhan

Oct 3, 2022

#### Recap

- Unibit tries have a suboptimal worst-case lookup (32)
- We can use multibit tries to look at more than one bit at a time, but then we have to expand prefixes, and that uses a lot of memory
- We can address the memory problem using compression (store only a bit array and a value array per node)

• If this were an exact match problem instead of longest match, what approach could we use?

- Split by prefix length
- Makes sense to start from longest, but then we have worst-case lookup of 32

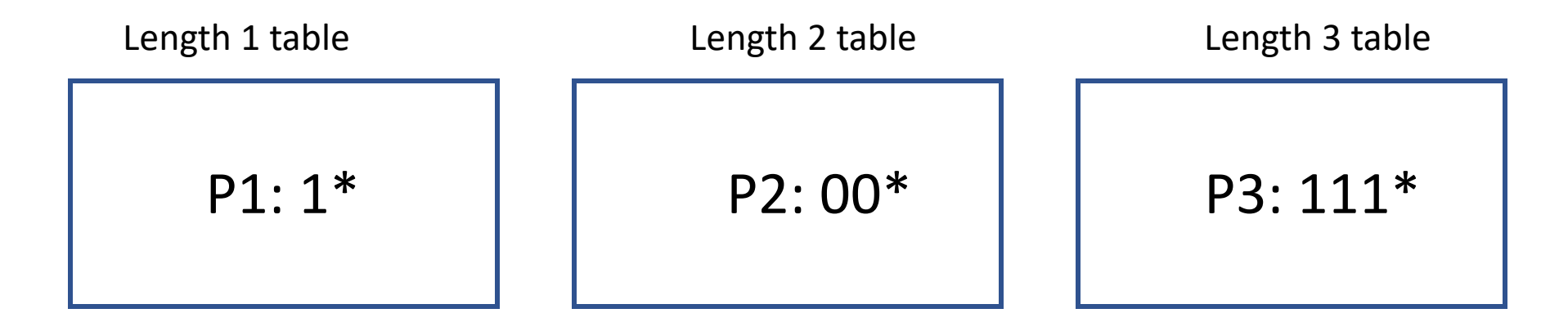

- Binary search on prefix lengths
- Problem?

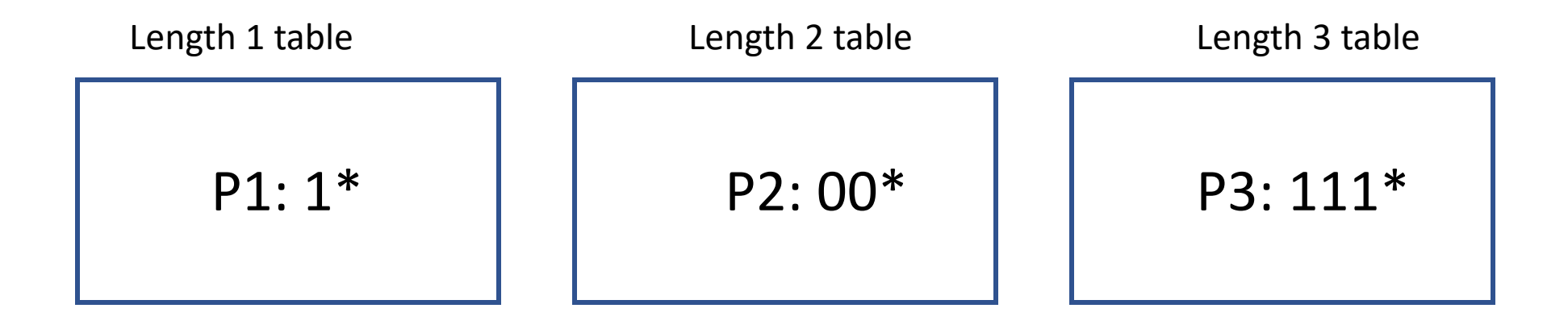

• Binary search on prefix lengths

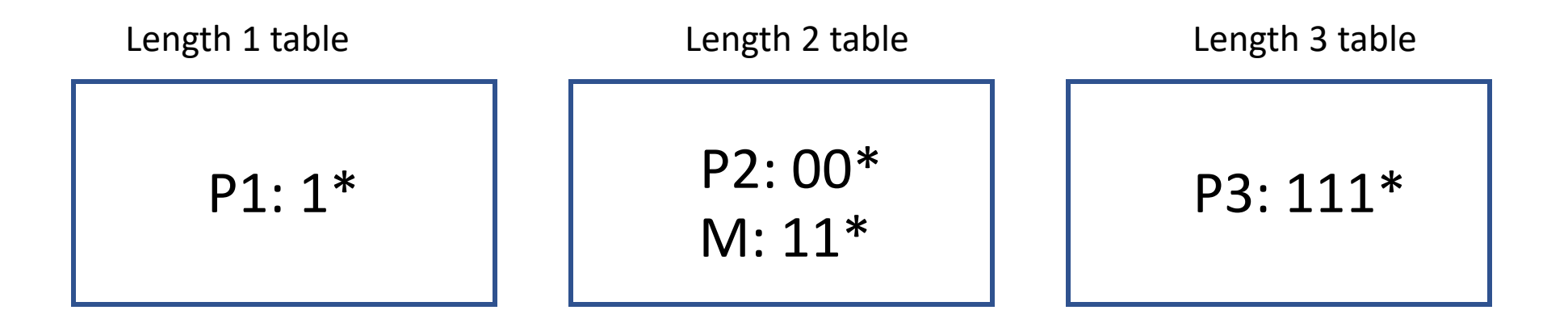

• Binary search on prefix lengths

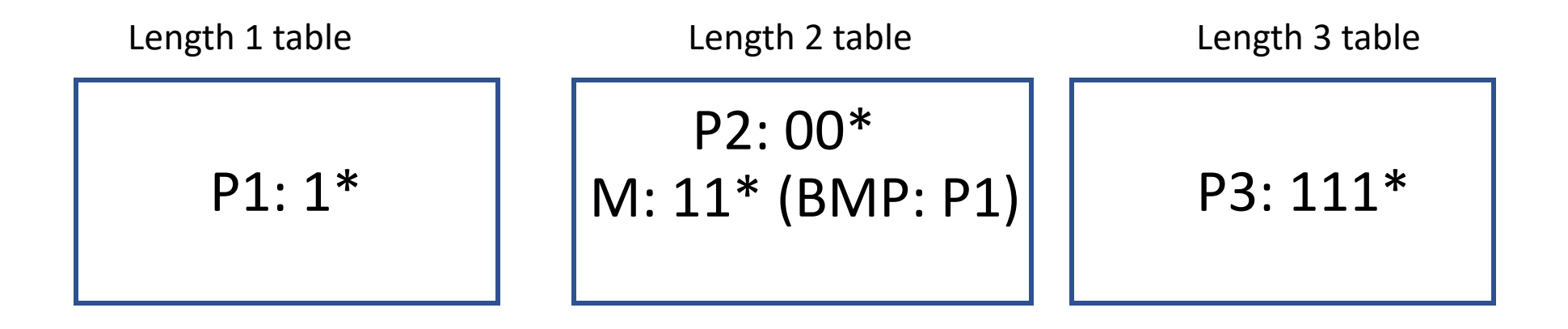

- Separate by prefix lengths and add marker + BMP for each element where needed
- If prefix already exists in shorterlength table, you don't need to add a marker

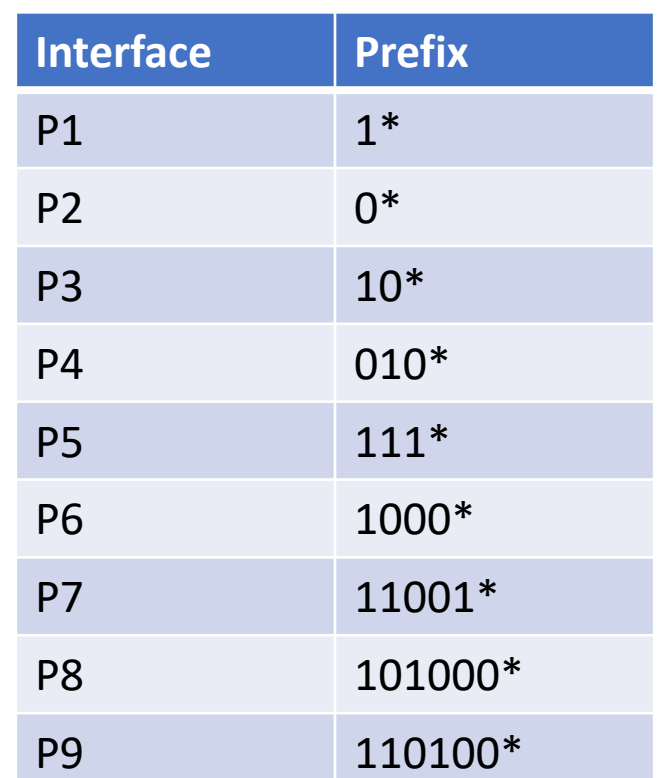

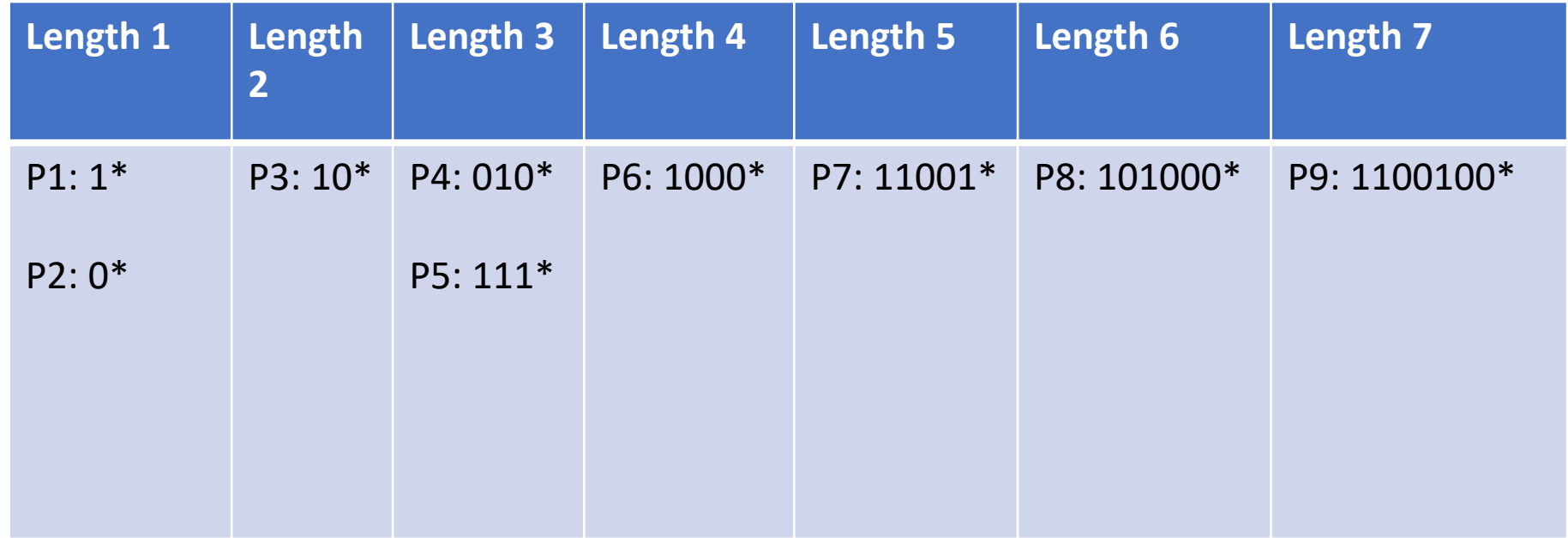

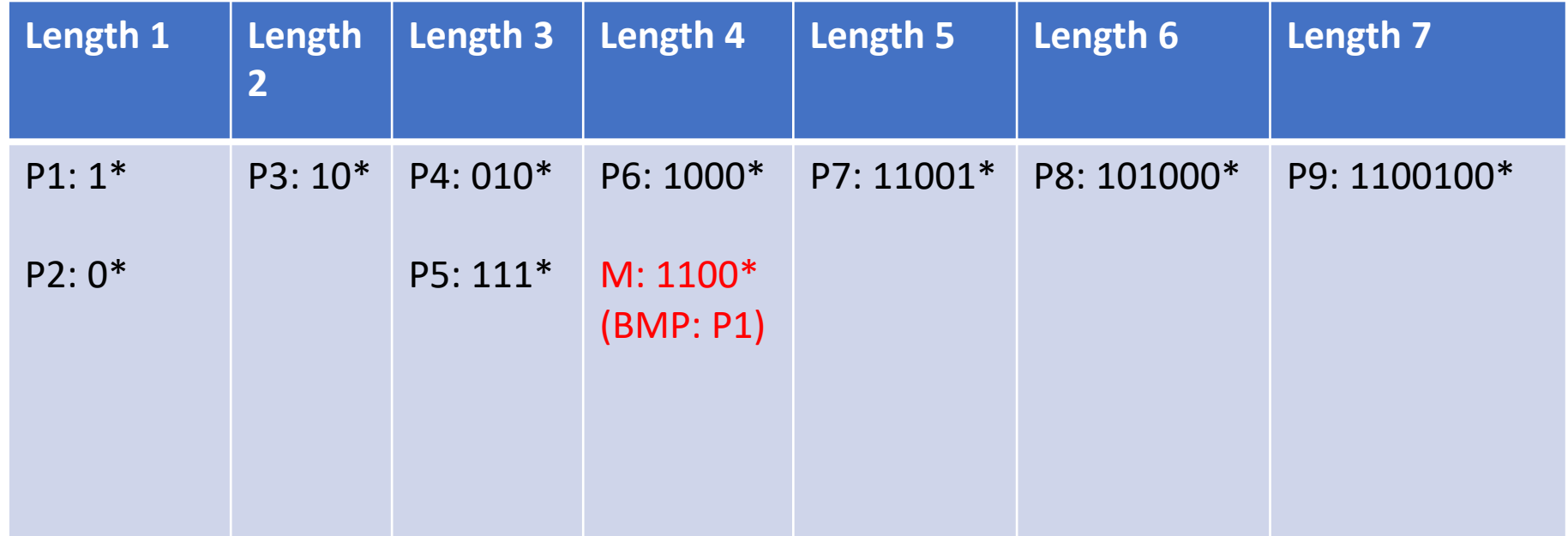

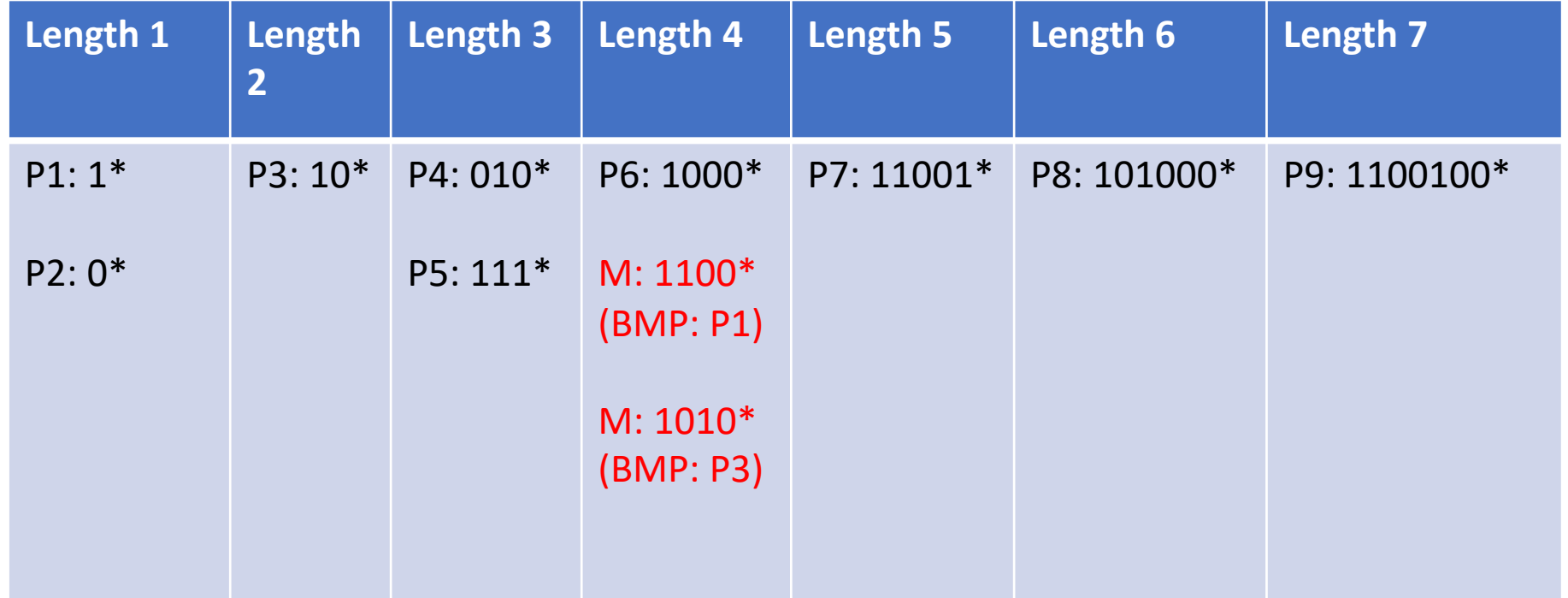

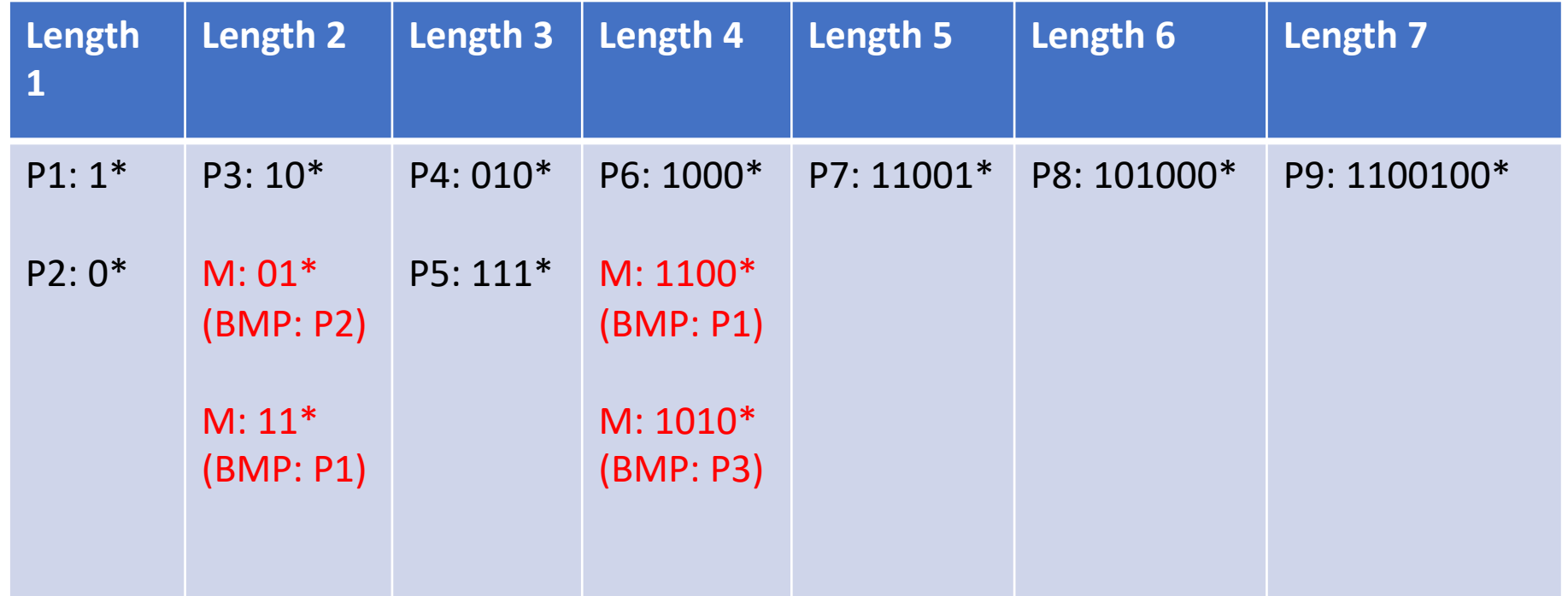

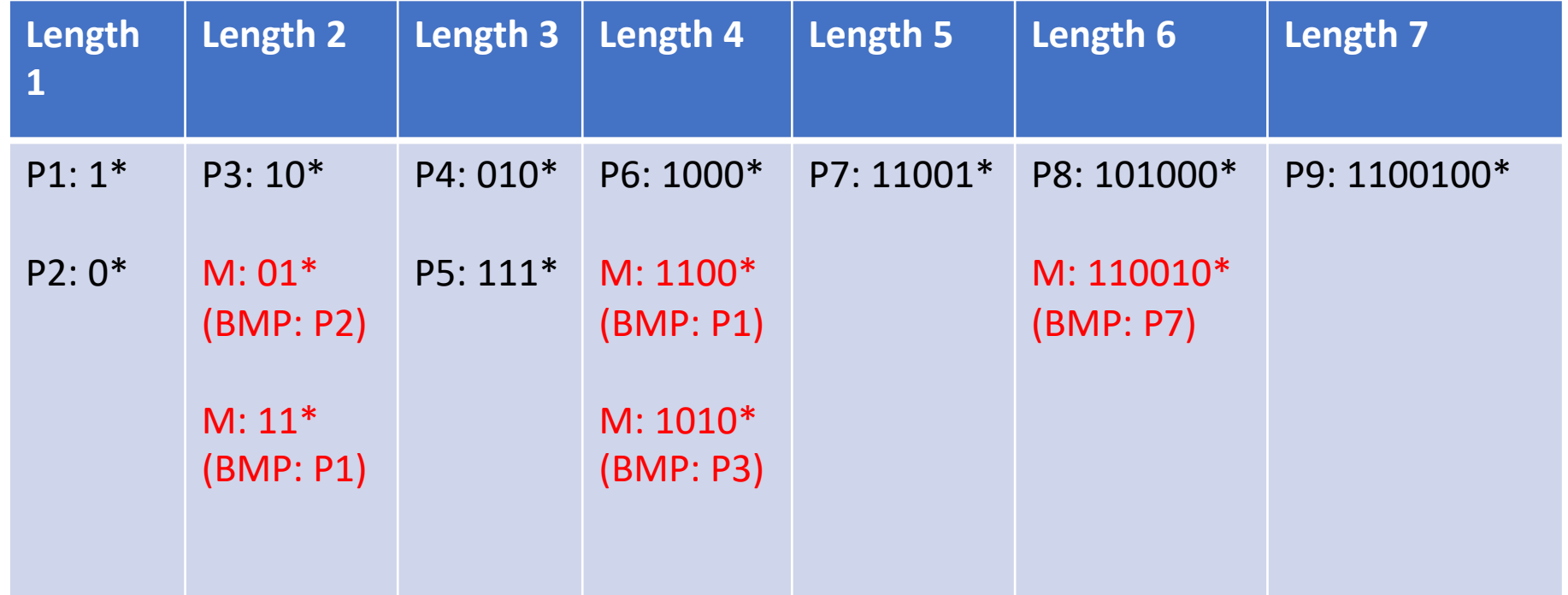

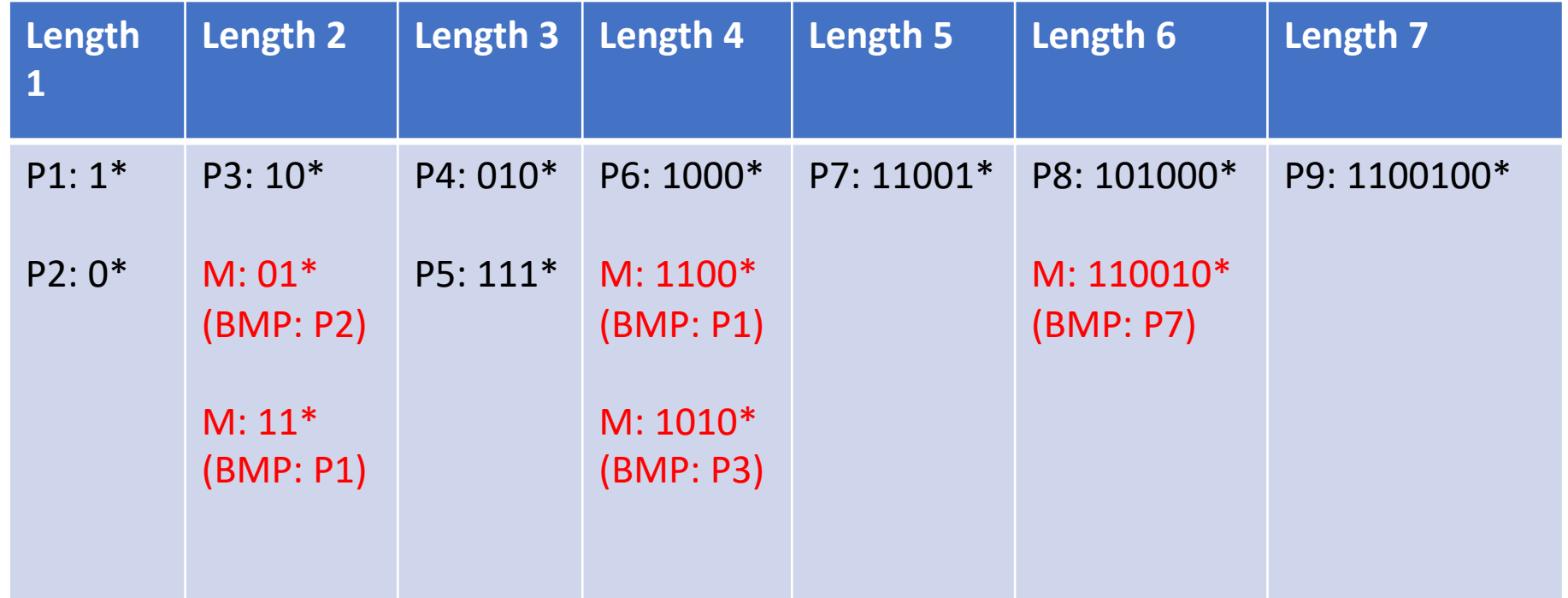

11000000…

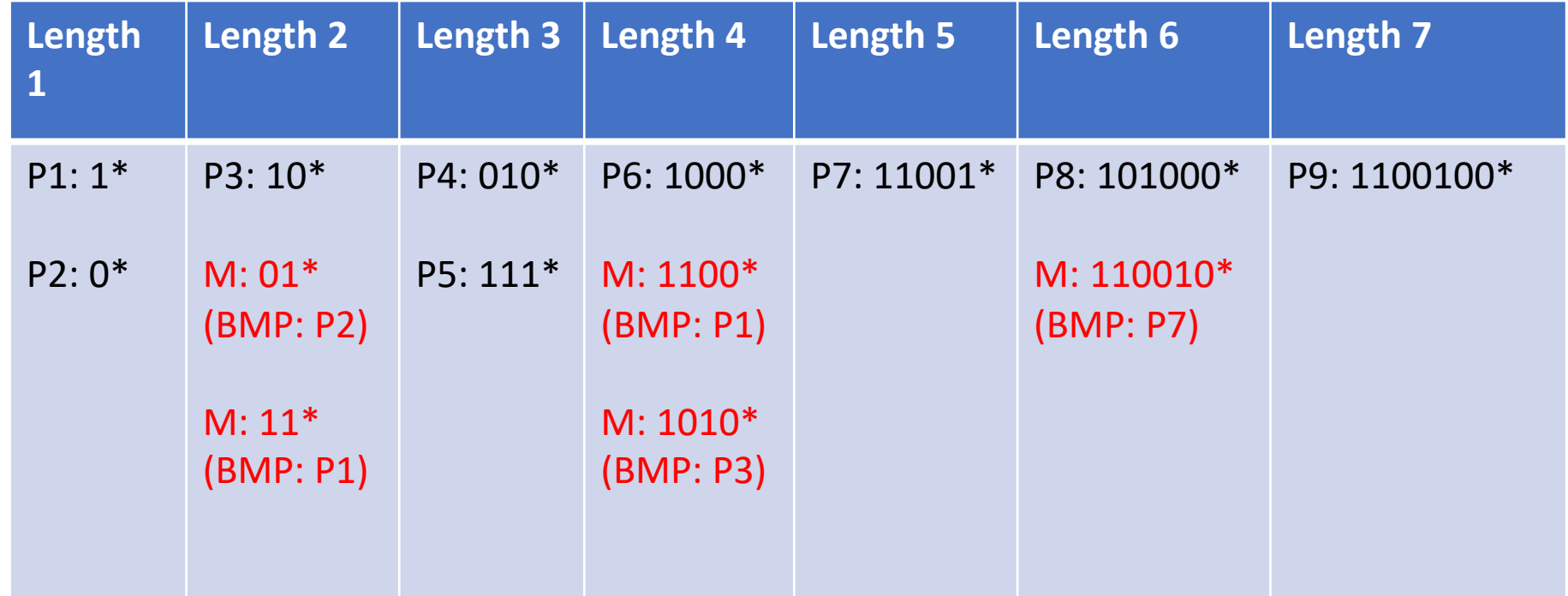

11000000… Matches marker, remember P1, move right

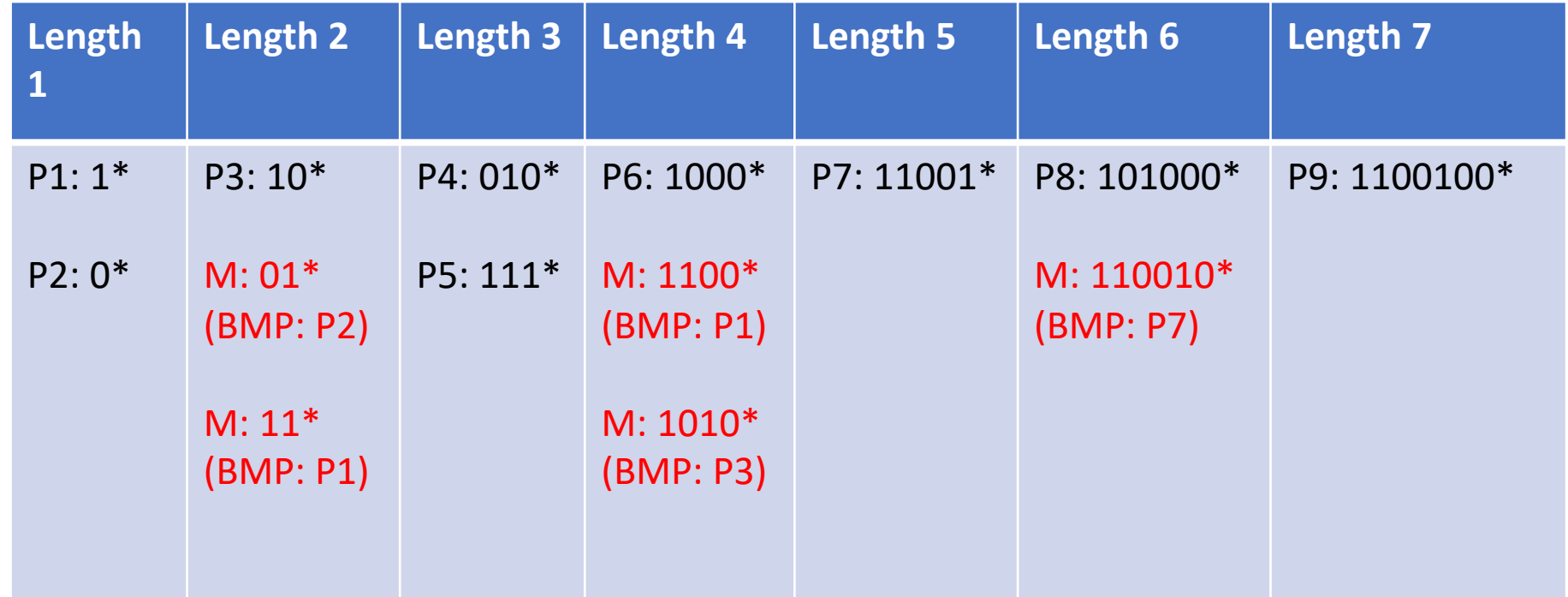

11000000… No match, move left Still remember P1

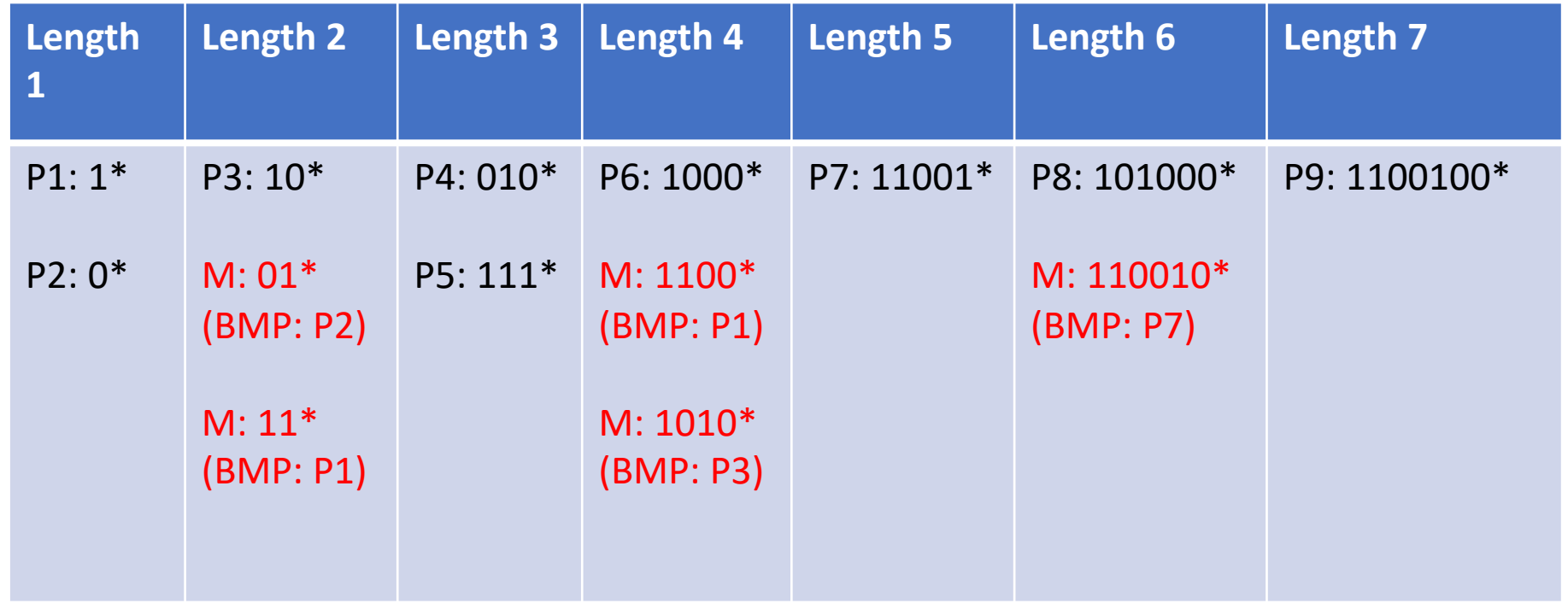

11000000… No match, search ends Return P1

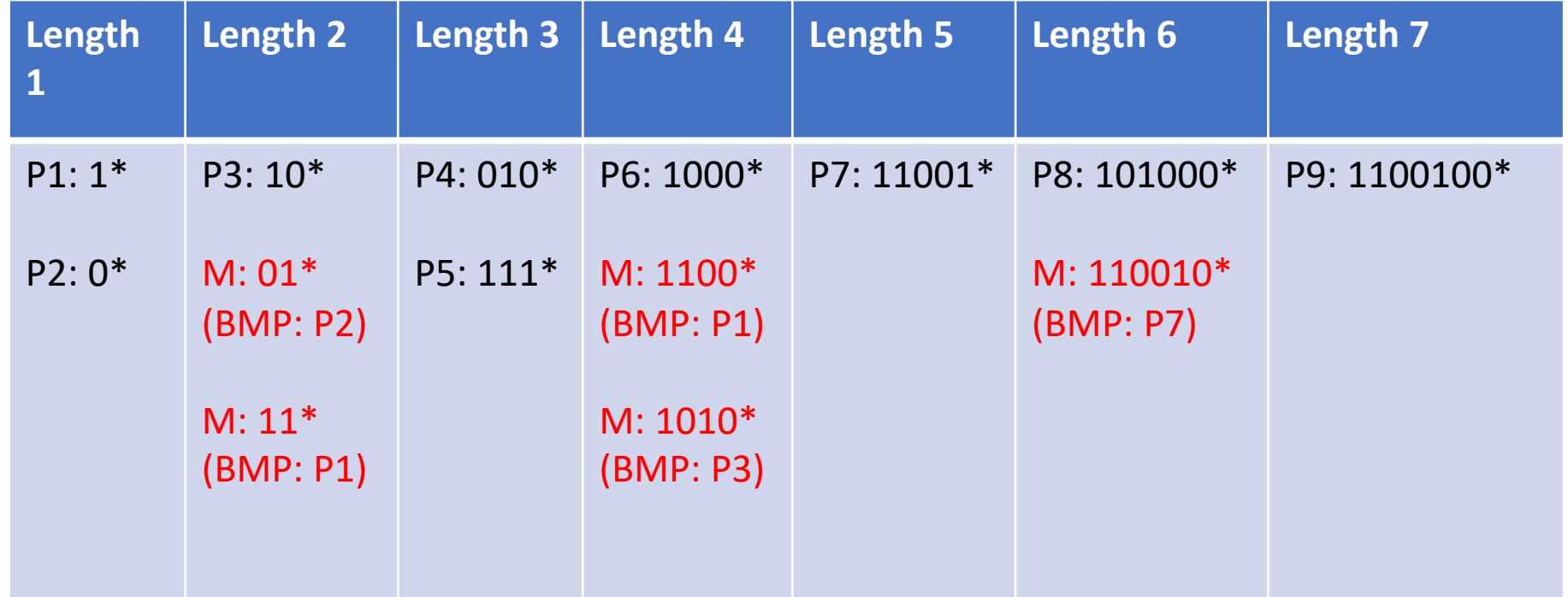

01100000… 110010000… 10110000…

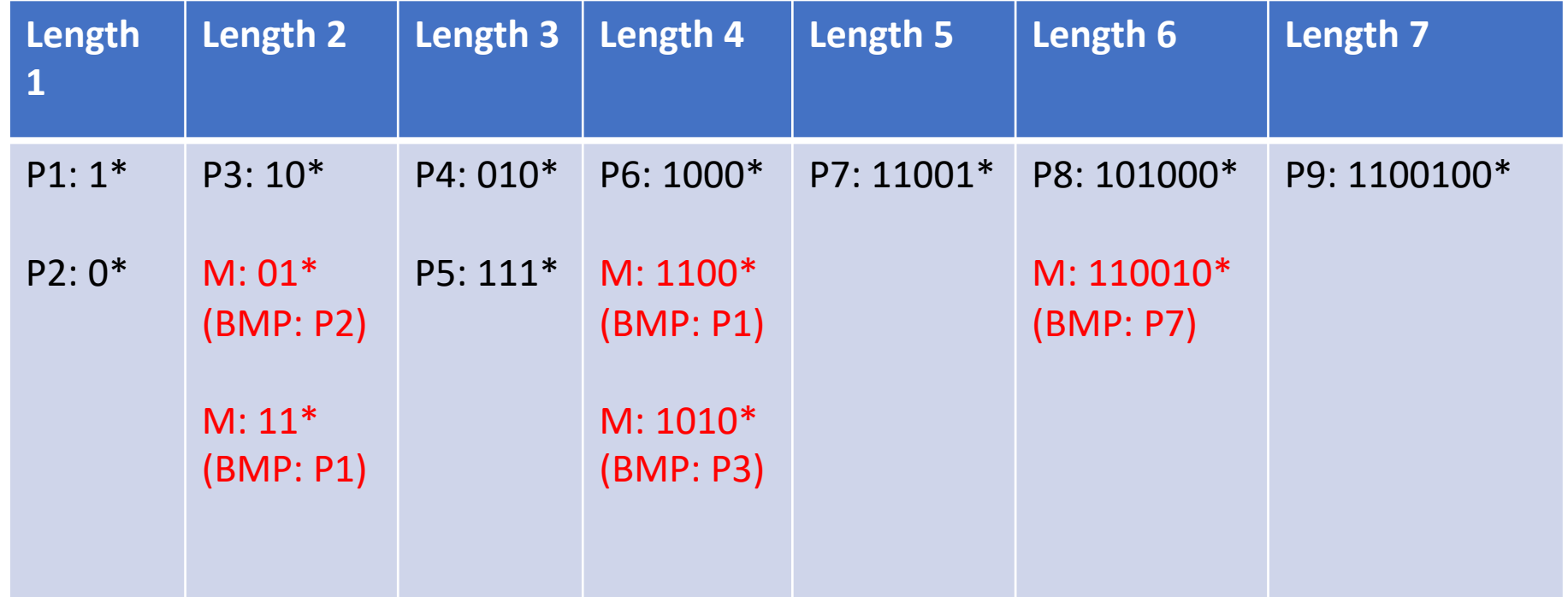

 $01100000...$  -> P2 110010000 ... - > P9 10110000… -> P3

- Assume we only have two prefixes  $P1 = 1^*$ , and  $P2 = 101^*$
- Each of these could be seen as a range of IP addresses. For simplicity, let's say IPs are 4 bits long
	- P1: 1000 1111
	- P2: 1010 1011

- P1: 1000 1111
- P2: 1010 1011

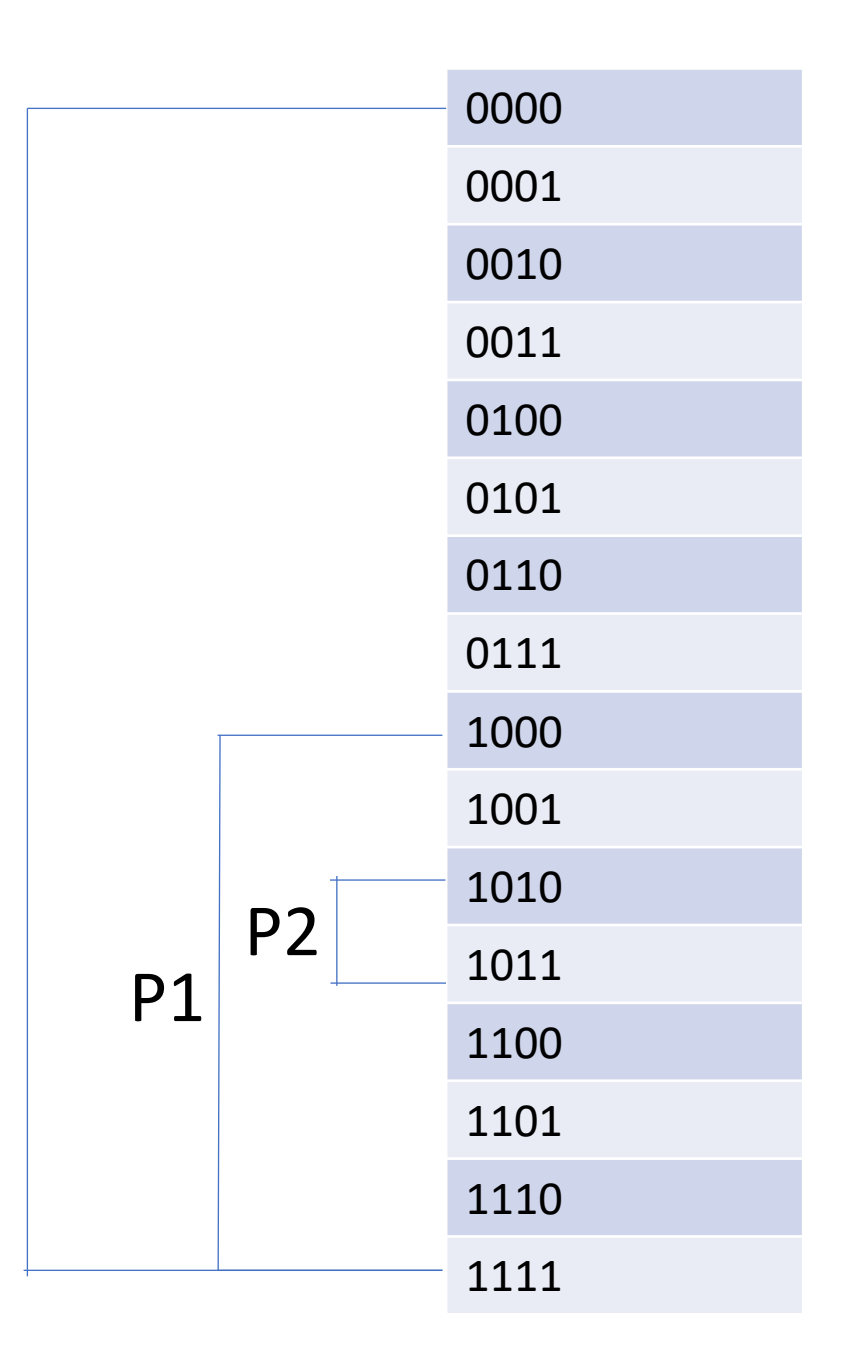

 $\overline{\phantom{0}}$ 

- P1: 1000 1111
- P2: 1010 1011

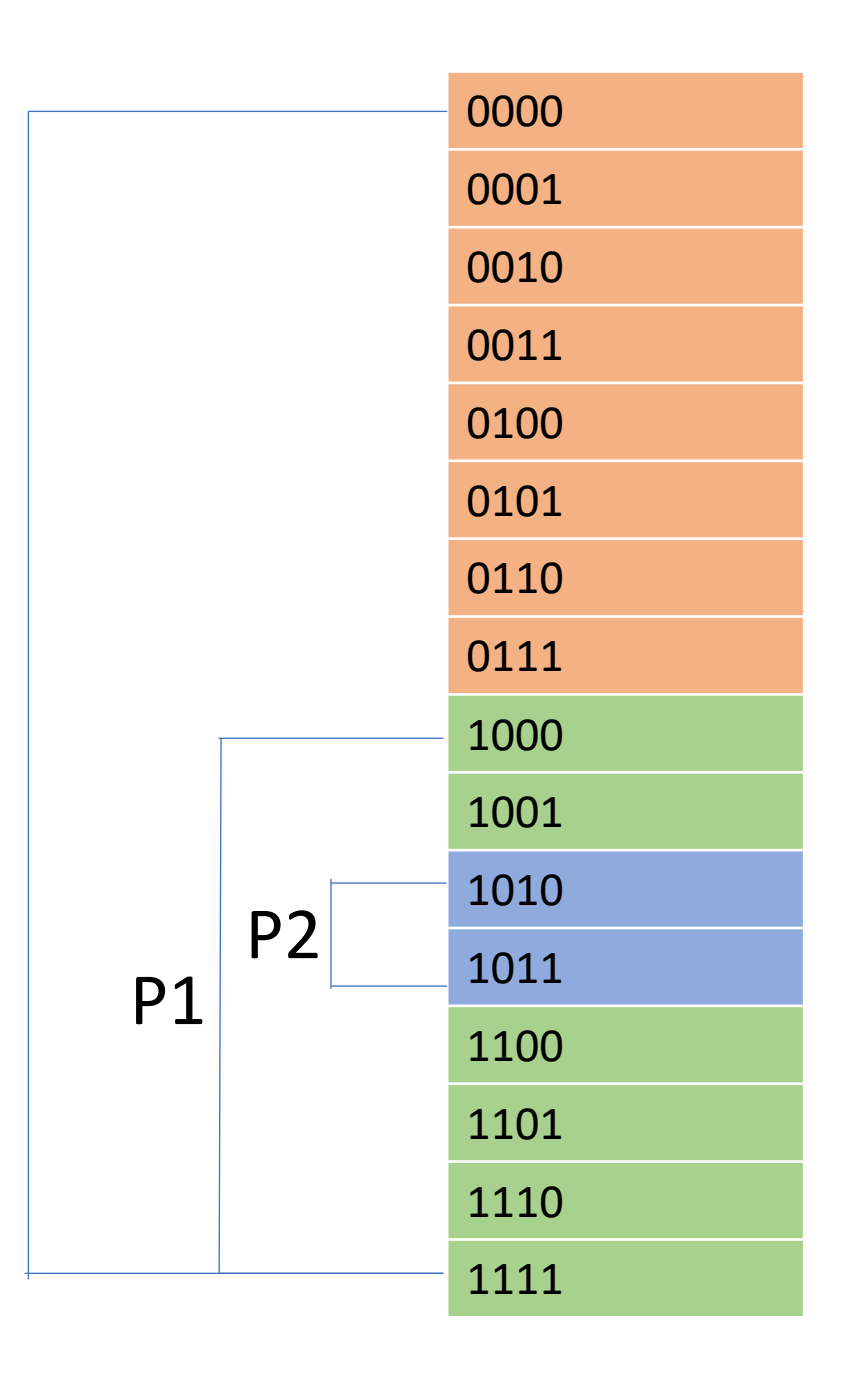

 $\overline{\phantom{0}}$ 

- Consider the endpoints:
	- 0000
	- 1000
	- 1010
	- 1011
	- 1111

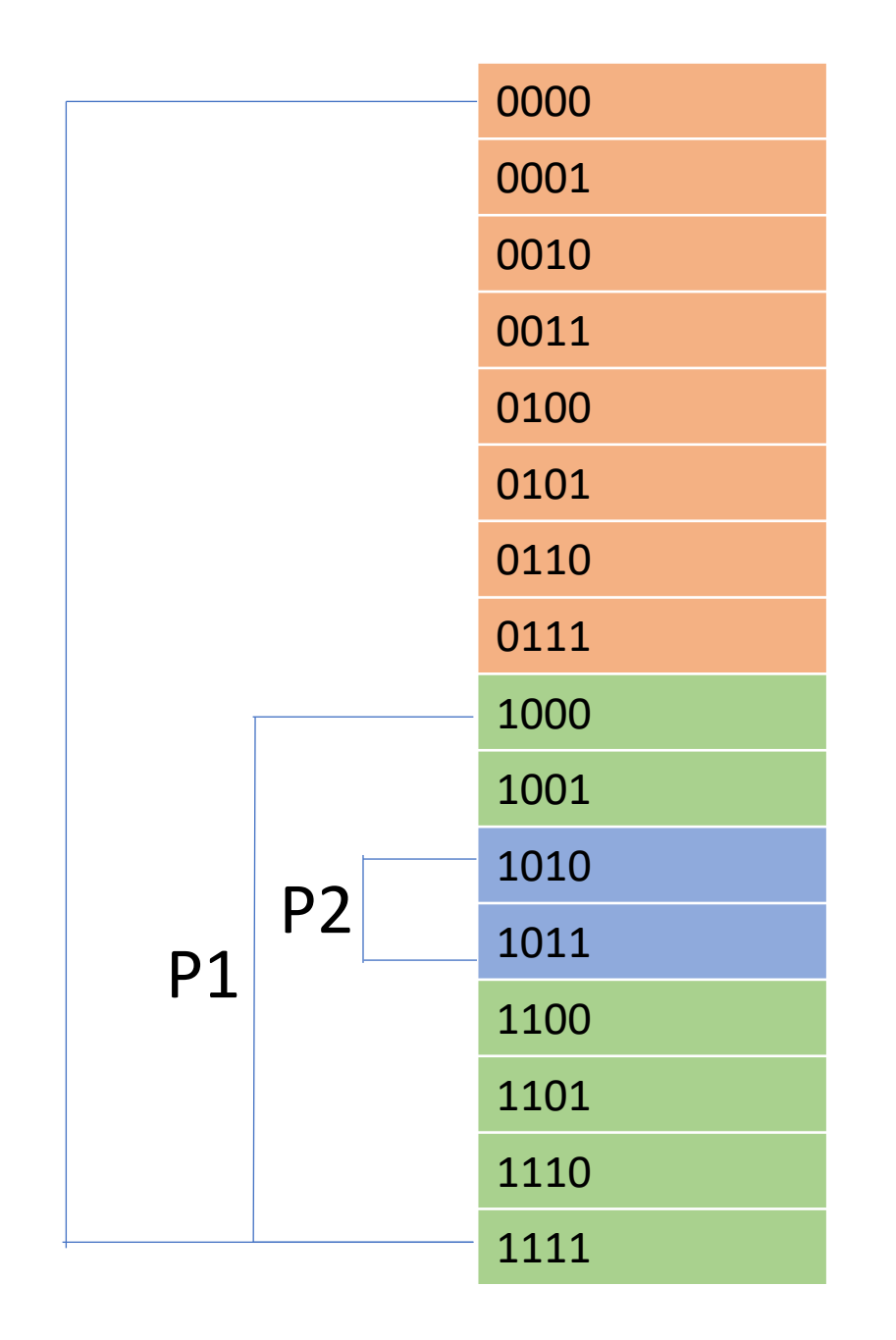

 $\overline{\phantom{0}}$ 

• Consider the endpoints:

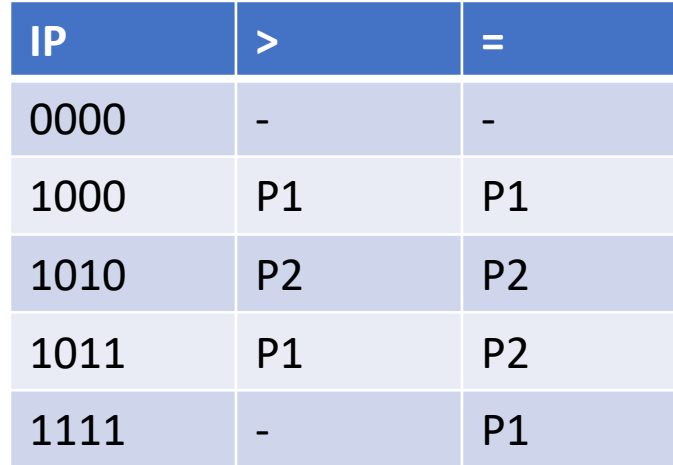

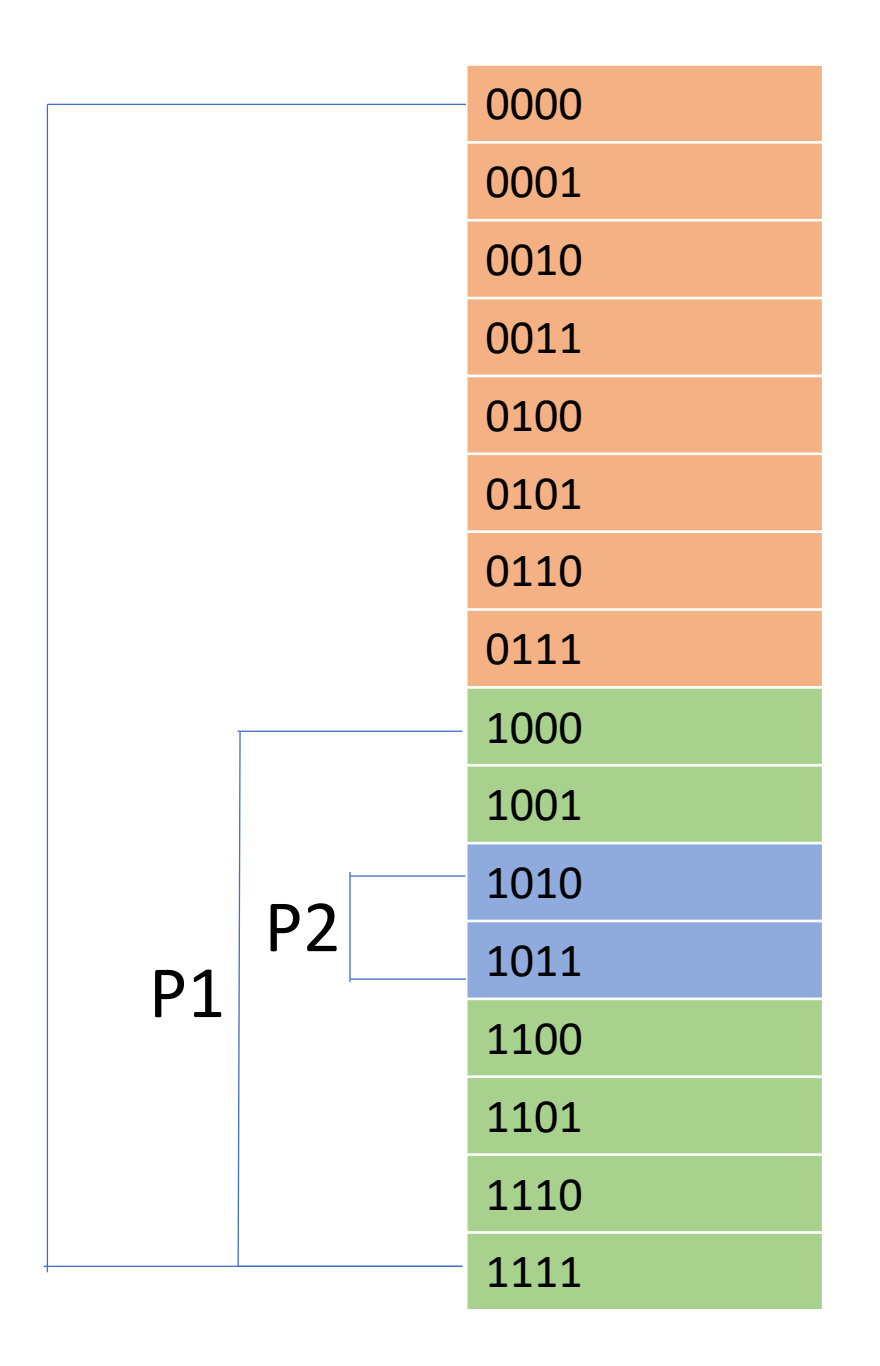

-

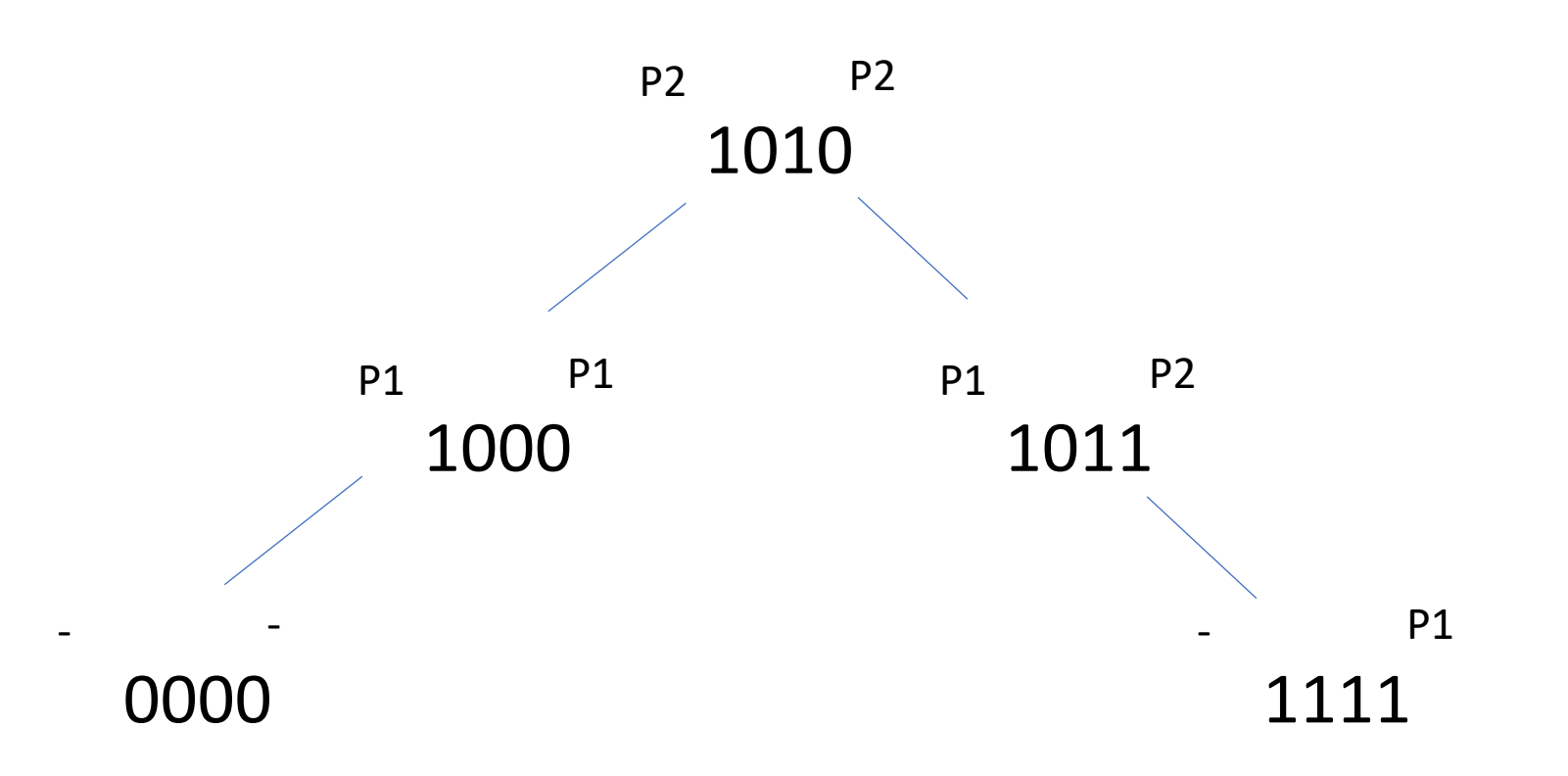

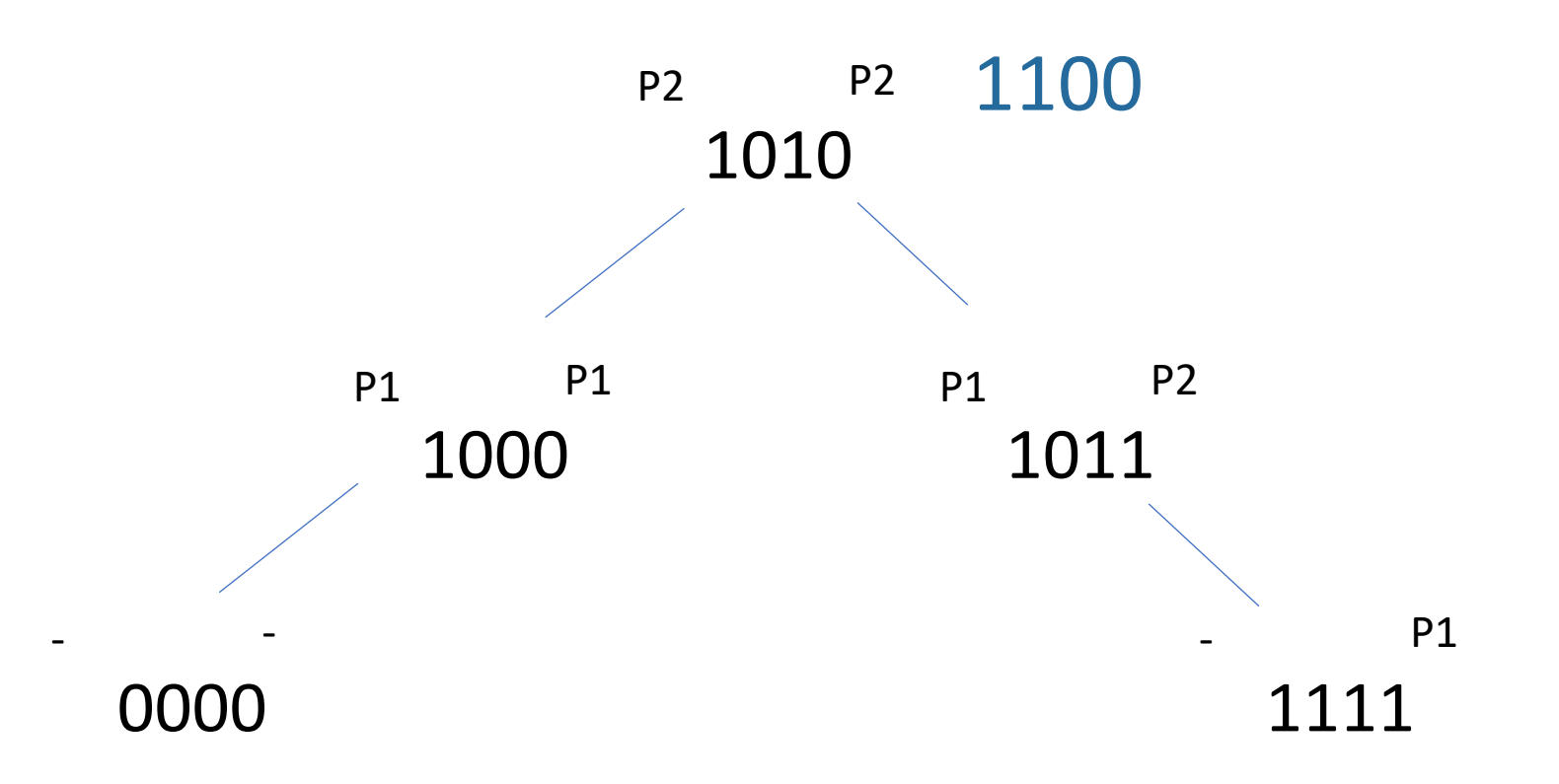

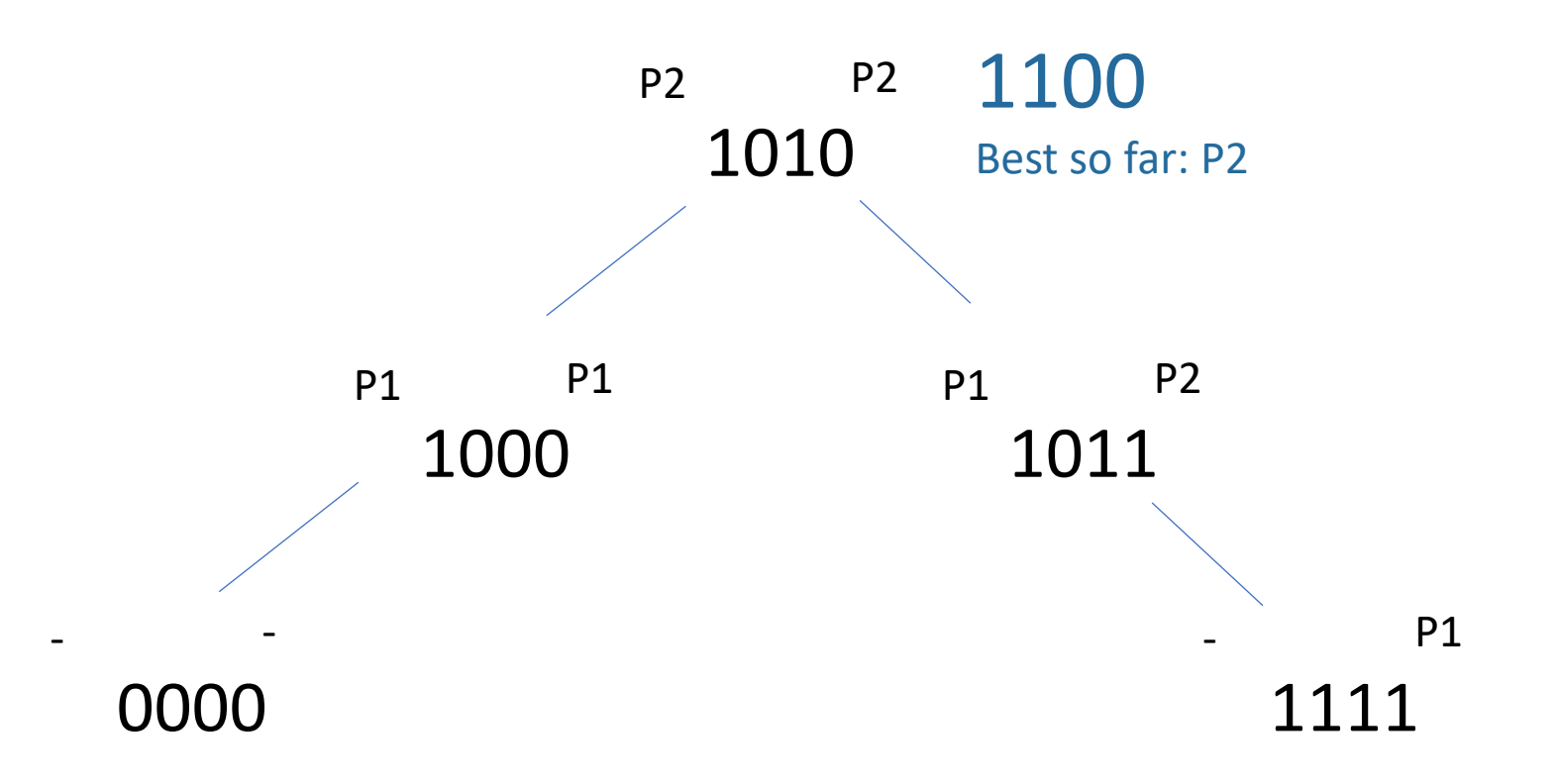

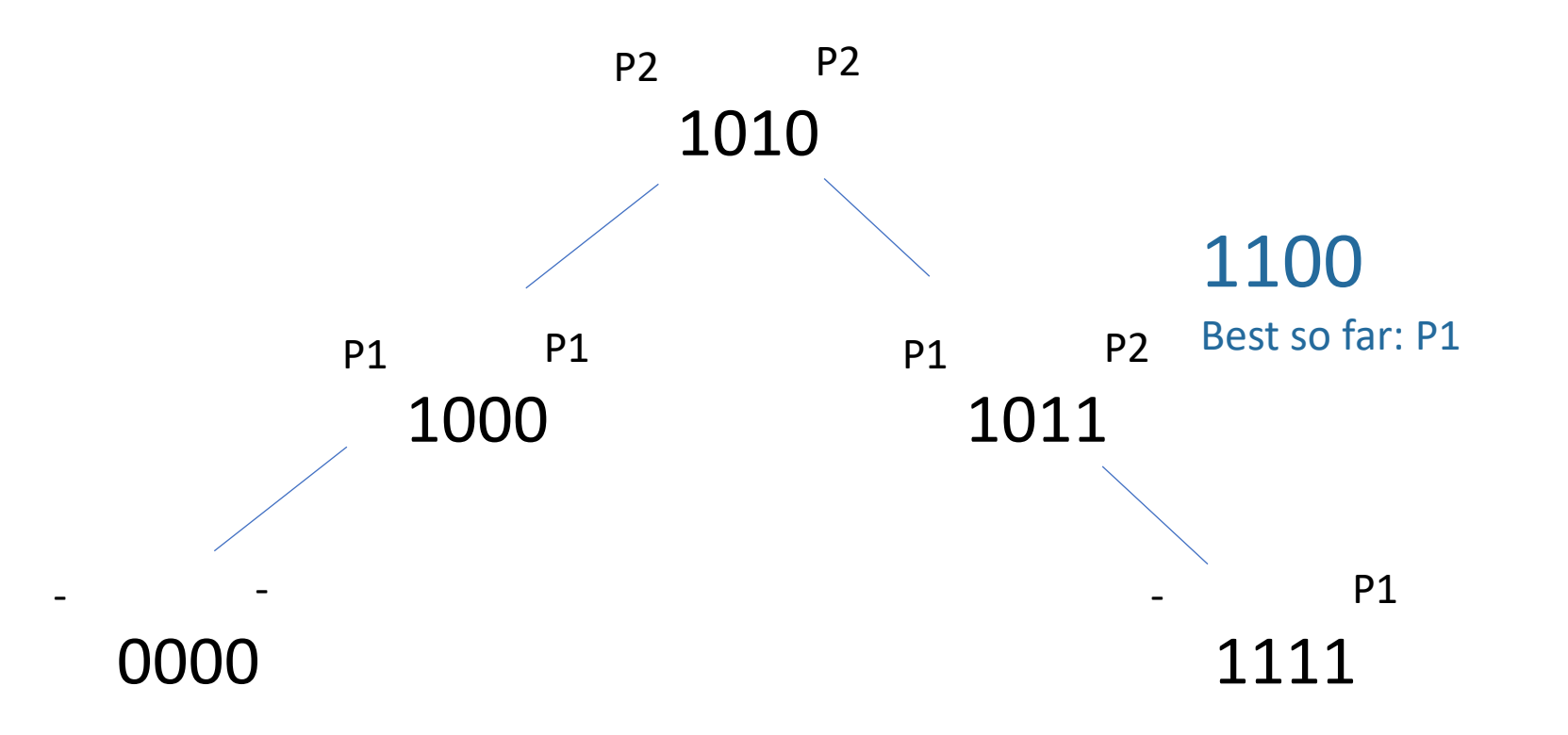

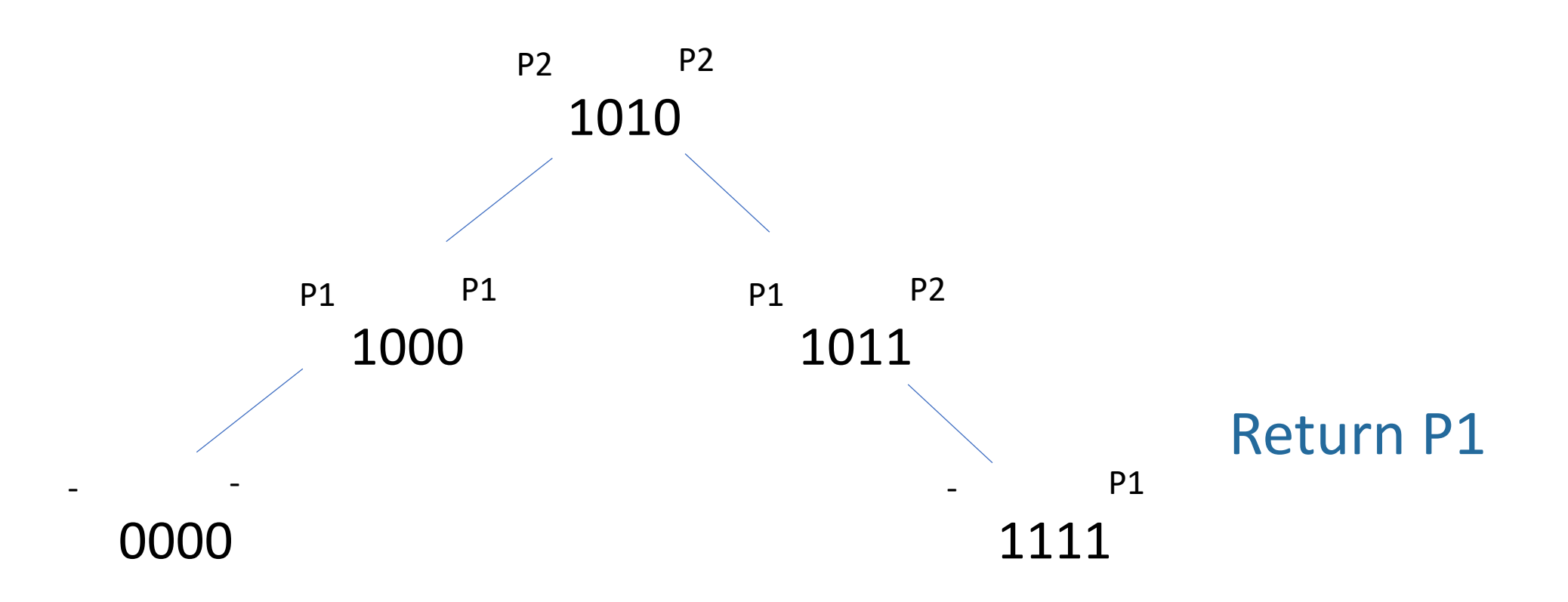

# Other Thoughts

- These methods are both worse than tries in terms of lookups
- They are not patented though, so they did get some use